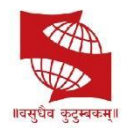

**SYMBIOSIS COLLEGE OF ARTS AND COMMERCE** 

An Empowered Autonomous College | Under Savitribai Phule Pune University Reaccredited 'A+' with 3.51 CGPA For Third Cycle By NAAC | COllege with Potential for Excellence

**UG Curriculum** 

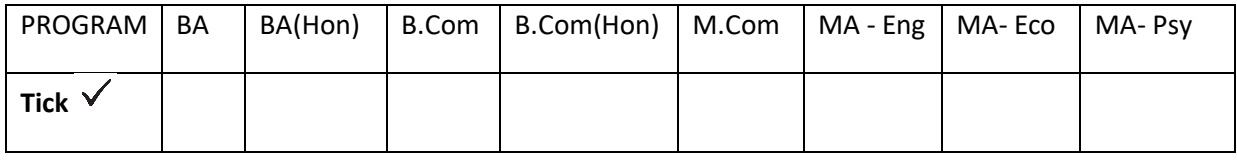

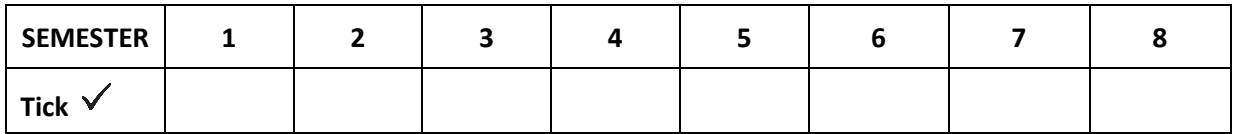

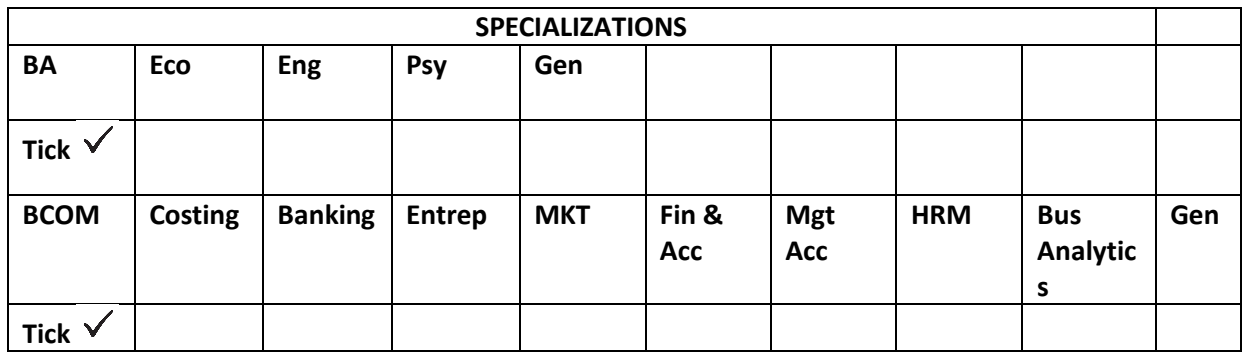

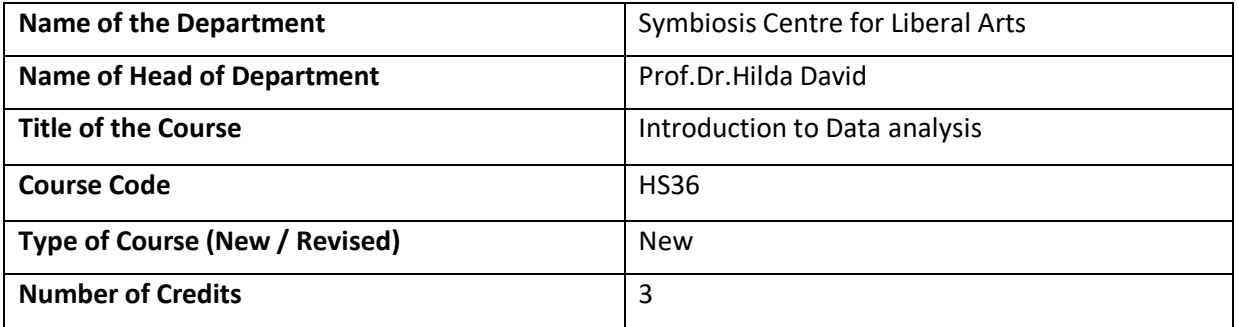

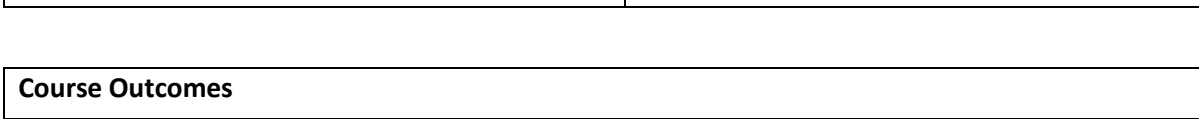

CO 1: Examine a pragmatic approach to data analysis.

CO 2: Explain statistical tools, which help to represent and visualize data.

CO 3: Apply statistical measures to analyse and interpret data using Microsoft Excel.

CO 4: Devise methods to handle raw data, summarize the data and learn various tabular and graphical representation techniques.

CO 5: Testing their data analysing and interpretation skills.

## **DETAILS OF SYLLABUS**

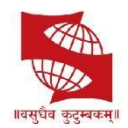

## **SYMBIOSIS COLLEGE OF ARTS AND COMMERCE**<br>An Empowered Autonomous College | Under Savitribai Phule Pune University<br>Reaccredited 'A+' with 3.51 CGPA For Third Cycle By NAAC | COllege with Potential for Excellence

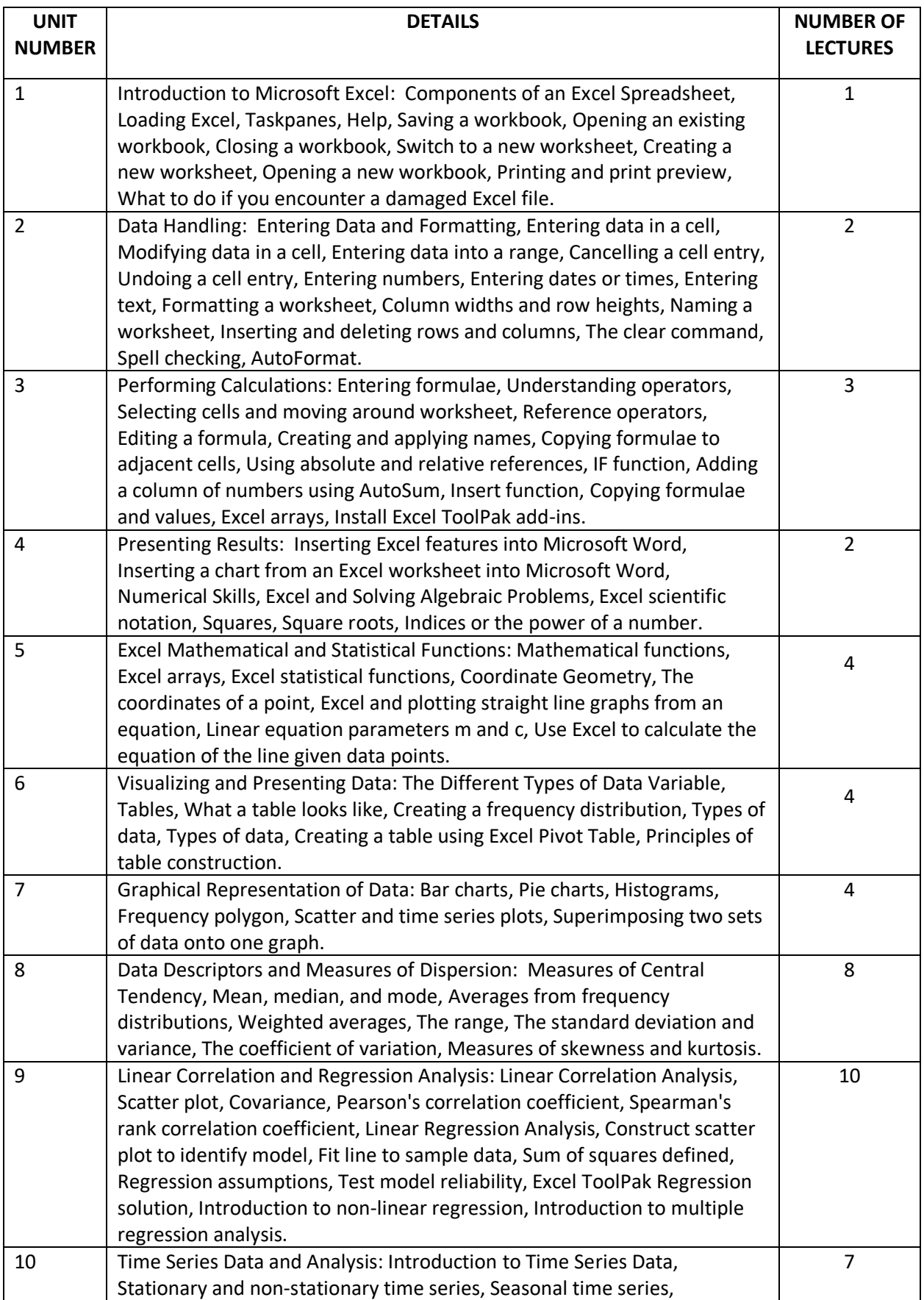

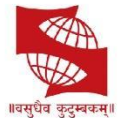

**SYMBIOSIS COLLEGE OF ARTS AND COMMERCE** 

An Empowered Autonomous College | Under Savitribai Phule Pune University Reaccredited 'A+' with 3.51 CGPA For Third Cycle By NAAC | COllege with Potential for Excellence

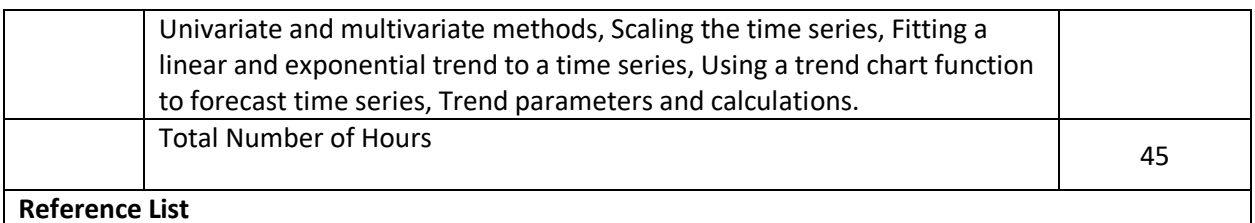

1) Business statistics using Excel, Glyn Davis and Branko Pecar, OUP Oxford.

- 2) Shelly Cashman Series Microsoft Office 365 & Office 2016: Introductory, Misty E Vermaat, Steven M Freund, Corinne Hoisington, Eric Schmieder, Mary Z Last, CENGAGE Learning Custom Publishing.
- 3) Statistics with Microsoft Excel, Beverly Dretzke, 5<sup>th</sup> Ed, Pearson.

4) Statistical Analysis with Excel For Dummies, 4th Ed, Joseph Schmuller, For Dummies.

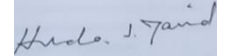

Prof.Dr.Hilda David

Name and Sign of Head